OpenVMS Shareable Libraries: An Implementor's Guide

> **Robert Gezelter Software Consultant 35 – 20 167th Street, Suite 215 Flushing, New York 11358 – 1731 United States of America**

> > **+1 (718) 463 1079 gezelter@rlgsc.com http://www.rlgsc.com**

**Wednesday, October 4, 2000 8:00 am – 9:15 amRoom 504**

**Compaq Enterprise Symposium 2000 Los Angeles Convention Center Los Angeles, California**

OpenVMS Shareable Libraries: An Implementor's Guide Slide 1

1993, 1996, 2000, Robert Gezelter, All Rights Reserved

**Session**

**460**

**Robert Gezelter**Software Consultant

35 – 20 167th Street, Suite 215, Flushing, New York 11358 – 1731 USA +1 (718) 463 1079

## **Introduction**

OpenVMS Shareable Libraries: An Implementor's Guide Slide 2

1993, 1996, 2000, Robert Gezelter, All Rights Reserved

### When and Why?

**It is well known that shareable libraries make sense in heavily used applications. For example, the OpenVMS Run-Time library is implemented as a series of Shareable Libraries.**

OpenVMS Shareable Libraries: An Implementor's Guide Slide 3

1993, 1996, 2000, Robert Gezelter, All Rights Reserved

### When and Why? (cont'd)

**Not as well known are the benefits realized in program development and applications implementation. These benefits are completely user realizeable, and are separate from the traditional, well–known system–wide benefits of using shareable libraries.**

OpenVMS Shareable Libraries: An Implementor's Guide Slide 4

1993, 1996, 2000, Robert Gezelter, All Rights Reserved

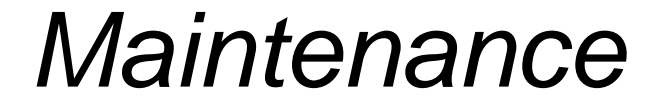

#### **No need to re-link entire program for a change in one routine.**

#### **Ability to quickly switch between new and old versions of routines.**

OpenVMS Shareable Libraries: An Implementor's Guide Slide 5

1993, 1996, 2000, Robert Gezelter, All Rights Reserved

Speed/Efficiency

**INSTALLed shareable image Read-only pages shared by many processes Significant reduction in memory** 

 **requirements**

**Significant reduction in disk storage requirements**

OpenVMS Shareable Libraries: An Implementor's Guide Slide 6

1993, 1996, 2000, Robert Gezelter, All Rights Reserved

### "Leave No Stone Unturned"

**Changes in object libraries require relinking to take effect**

**Relinking is a major task in a medium/large facility (tens or hundreds of programs)**

OpenVMS Shareable Libraries: An Implementor's Guide Slide 7

1993, 1996, 2000, Robert Gezelter, All Rights Reserved

### Dynamic Code Generation

**Permits execution time customizationHighly efficient Simplifies code Old tactic; but not well known**

OpenVMS Shareable Libraries: An Implementor's Guide Slide 8

1993, 1996, 2000, Robert Gezelter, All Rights Reserved

### Why use Shareable Libraries?

- **efficiency/performance**
- **maintenance/change control**
- **eliminate regression**
- **leave "No Stone Unturned" (or program un-relinked!)**

OpenVMS Shareable Libraries: An Implementor's Guide Slide 9

1993, 1996, 2000, Robert Gezelter, All Rights Reserved

### Why use Shareable Libraries? (cont'd)

**– different programmers can work on different parts of the project at the same time without interfering with each other.**

OpenVMS Shareable Libraries: An Implementor's Guide Slide 10

1993, 1996, 2000, Robert Gezelter, All Rights Reserved

### What is an OpenVMS Shareable Library?

**A Shareable Library is a section of code and/or data which is dynamically linked to your program at image activation.**

**Normal usage does not require any privileges not available to a Student user.** 

OpenVMS Shareable Libraries: An Implementor's Guide Slide 11

1993, 1996, 2000, Robert Gezelter, All Rights Reserved

What kinds of code can be included in a Shareable Library?

**Almost any code can be placed in a shareable library. The main requirement is that the code be referenced by one or more programs or developers.** 

OpenVMS Shareable Libraries: An Implementor's Guide Slide 12

1993, 1996, 2000, Robert Gezelter, All Rights Reserved

Can data be included in a Shareable Library?

**Yes, data can be included in a shareable library.** 

**However, to ensure safety, you should make sure that the data is** 

# **Read only (NOWRT) ORCopy on Reference.**

OpenVMS Shareable Libraries: An Implementor's Guide

Slide 13

1993, 1996, 2000, Robert Gezelter, All Rights Reserved

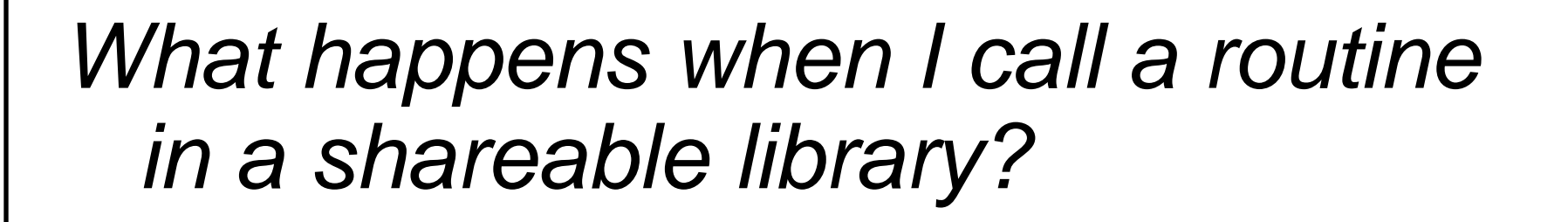

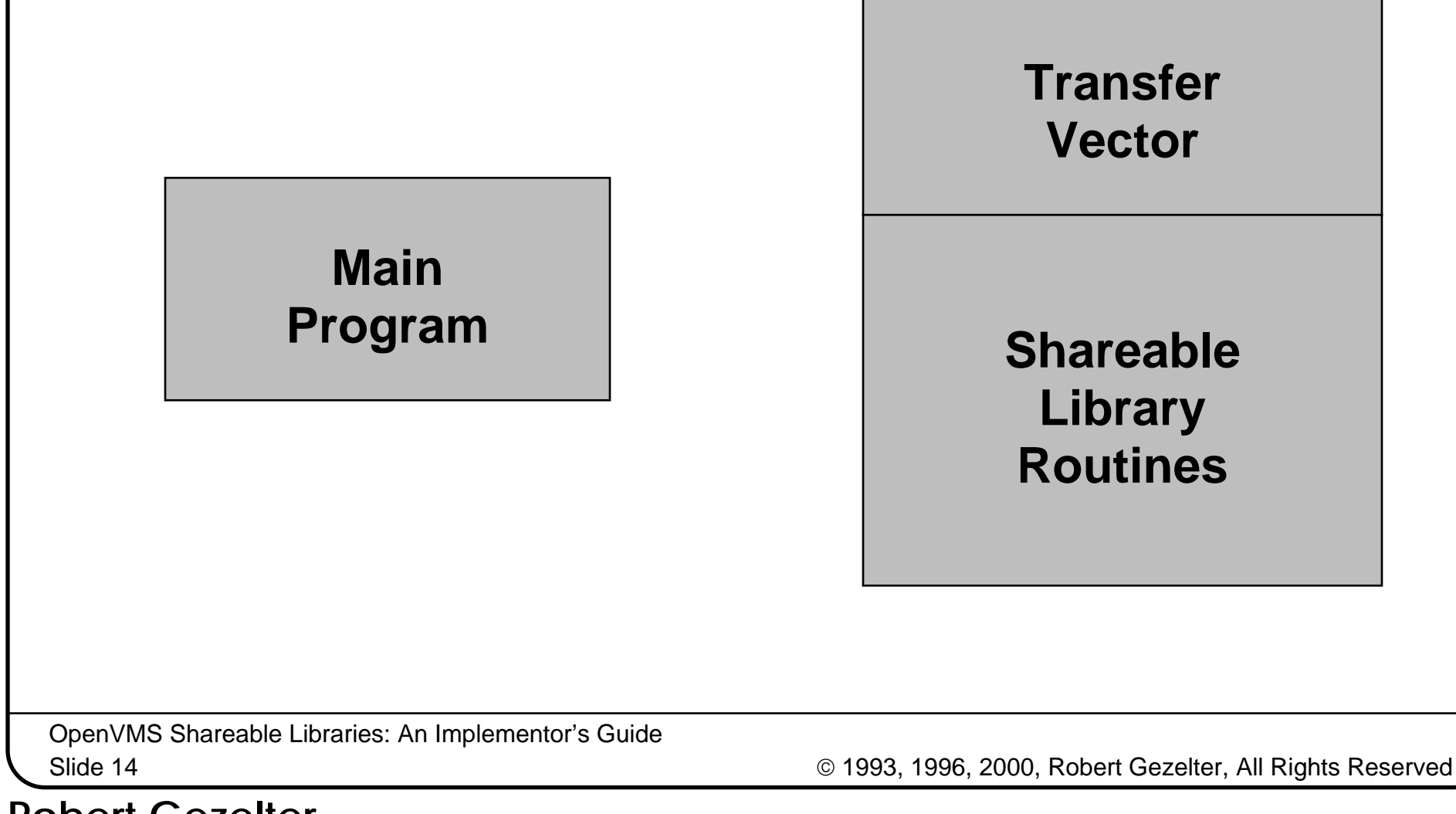

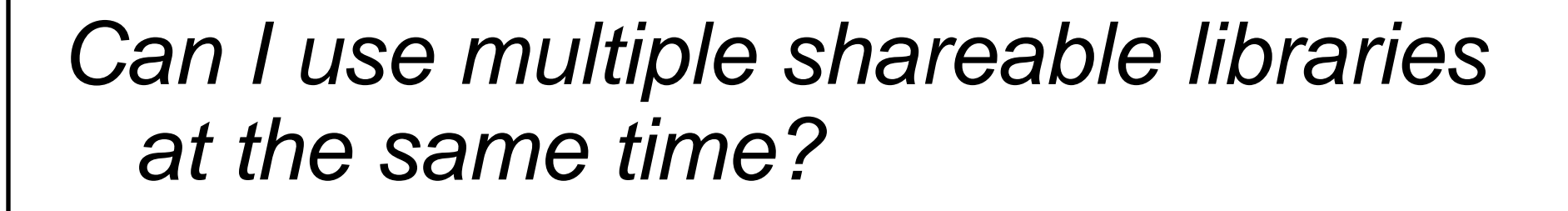

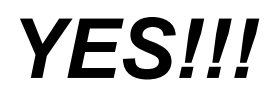

**MainProgram** **Shareable Library ALFA**

**Shareable Library BRAVO**

OpenVMS Shareable Libraries: An Implementor's Guide Slide 15

1993, 1996, 2000, Robert Gezelter, All Rights Reserved

How do I specify a shareable library at execution time?

**Use logical names. No privileges required!**

**\$ ASSIGN \$1\$DUA2:[GEZELTER]TEKPLT.EXE TEKPLT \$ RUN program**

OpenVMS Shareable Libraries: An Implementor's Guide Slide 16

1993, 1996, 2000, Robert Gezelter, All Rights Reserved

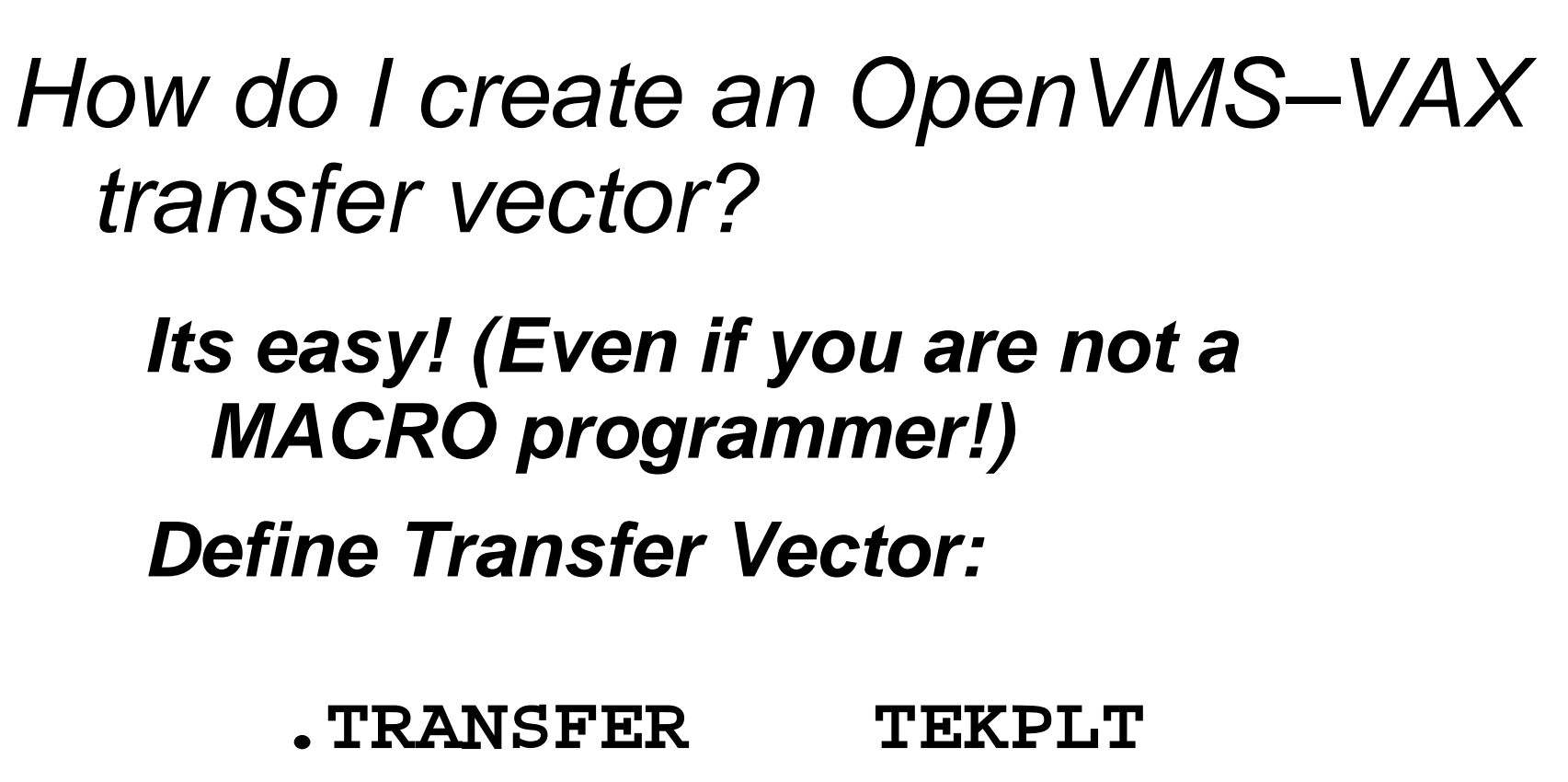

 **.MASK TEKPLT**JMP L<sup>A</sup>TEKPLT+2  **.END**

OpenVMS Shareable Libraries: An Implementor's Guide

1993, 1996, 2000, Robert Gezelter, All Rights Reserved

Slide 17

How do I create an OpenVMS–VAX transfer vector? (cont'd)

**Assemble transfer vector.**

**LINK the image.**

OpenVMS Shareable Libraries: An Implementor's Guide Slide 18

1993, 1996, 2000, Robert Gezelter, All Rights Reserved

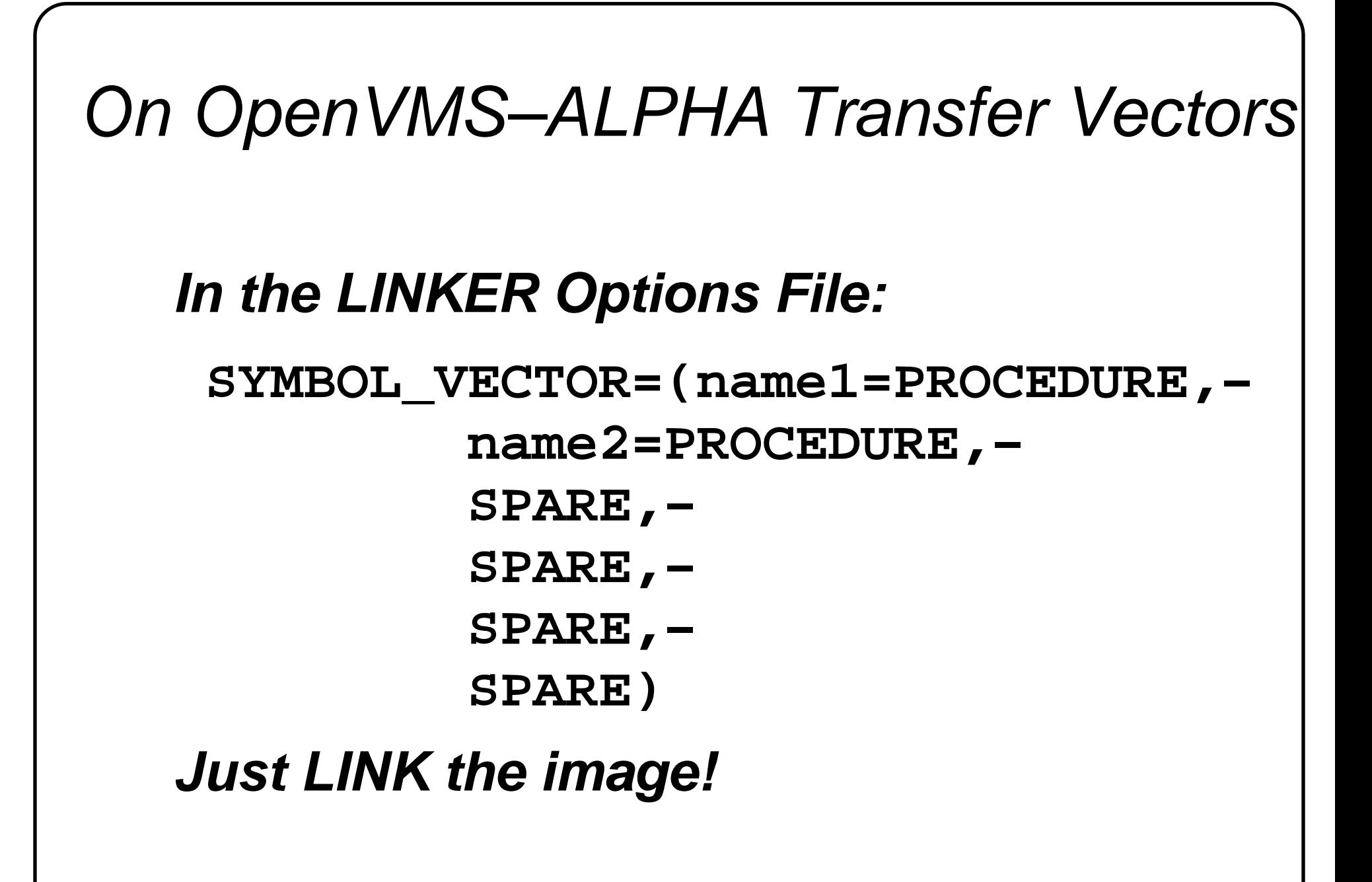

OpenVMS Shareable Libraries: An Implementor's Guide

Slide 19

1993, 1996, 2000, Robert Gezelter, All Rights Reserved

### What do I save by using Shareable Libraries?

- **link time (huge savings possible)**
- **disk space**
- **maintenance effort**
- **regression errors**

OpenVMS Shareable Libraries: An Implementor's Guide Slide 20

1993, 1996, 2000, Robert Gezelter, All Rights Reserved

### Guidelines:

### **– provide ID entry points**

- **have main system produce optional revision listing of libraries used**
- **be careful of multiple versions**
- **be extremely careful of shareable, writeable data!!!! (JUST SAY NO!)**
- **enforce use of libraries**

OpenVMS Shareable Libraries: An Implementor's Guide Slide 21

1993, 1996, 2000, Robert Gezelter, All Rights Reserved

### Shareable Libraries – Concepts

**All calls to entry points in shareable libraries are routed through transfer vectors.**

**Most data areas are allocated as non-shareable space or are located on the stack.**

**Normal use requires no privileges. Actual sharing of code/data requires the privileges to INSTALL the image.** 

OpenVMS Shareable Libraries: An Implementor's Guide Slide 22

1993, 1996, 2000, Robert Gezelter, All Rights Reserved

### Source Program Concerns

#### **Avoid impure references; address constants, use MOVA type instructions instead**

**Watch out for: COMMONs (FORTRAN); external variables (C); and similar structures**

OpenVMS Shareable Libraries: An Implementor's Guide Slide 23

1993, 1996, 2000, Robert Gezelter, All Rights Reserved

### Compiler related issues

#### **Watch out for PSECT attributes!**

**In particular, the combination of SHR and WRT is generally a bad idea (when the image is installed, different processes will share Read/Write data).**

OpenVMS Shareable Libraries: An Implementor's Guide Slide 24

1993, 1996, 2000, Robert Gezelter, All Rights Reserved

Linker related issues

# **/SHARE switch on commandGSMATCH=LEQUAL,1,0 (in OPT file) Fix PSECT attributes (if needed) Be sure to check MAP file**

OpenVMS Shareable Libraries: An Implementor's Guide Slide 25

1993, 1996, 2000, Robert Gezelter, All Rights Reserved

Debugging Concerns

**Try to debug before releasing shareable image to the world.**

**Local logical names override more global names, thus you can switch between production and test versions from minute to minute.**

OpenVMS Shareable Libraries: An Implementor's Guide Slide 26

1993, 1996, 2000, Robert Gezelter, All Rights Reserved

### Cases from our Files:

**We will present two case studies: Development advantages Applications tool for dynamic code generation**

OpenVMS Shareable Libraries: An Implementor's Guide Slide 27

1993, 1996, 2000, Robert Gezelter, All Rights Reserved

### Case 1 – Development

#### **Symptom: Large Program – Slow Links**

#### **Linking this program takes up to 20 minutes on a VAX–11/780**

OpenVMS Shareable Libraries: An Implementor's Guide Slide 28

1993, 1996, 2000, Robert Gezelter, All Rights Reserved

### Problem: Programs are like pyramids – very large foundation

**Main Program**

**User-written subroutines**

**installation-written subroutines**

**vendor-supplied subroutines**

**language supplied runtime library**

**OpenVMS Runtime Library**

OpenVMS Shareable Libraries: An Implementor's Guide Slide 29

1993, 1996, 2000, Robert Gezelter, All Rights Reserved

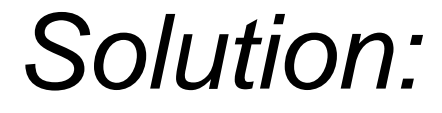

#### **Create one or more user shareable images containing most of the foundation elements.**

#### **Result: Link time reduced to 15 seconds!**

OpenVMS Shareable Libraries: An Implementor's Guide Slide 30

1993, 1996, 2000, Robert Gezelter, All Rights Reserved

### Mechanics of Shareable Libraries

#### **Define Transfer Vector:**

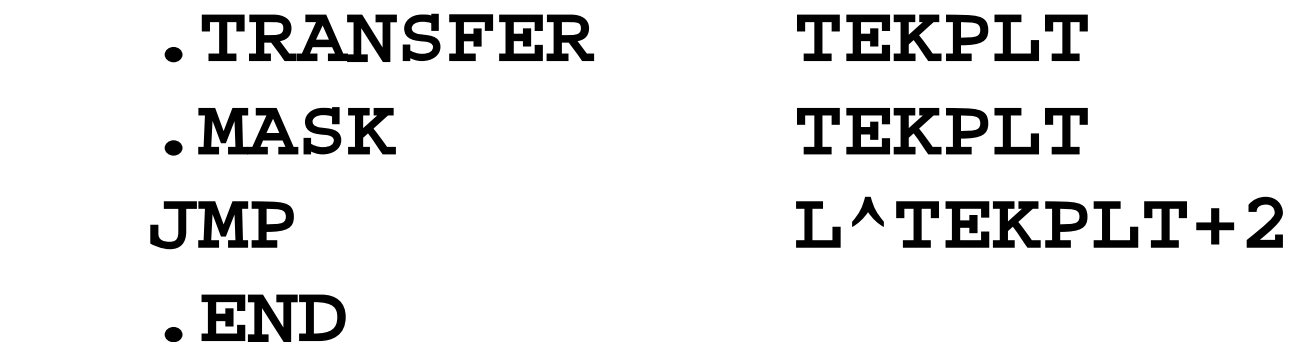

#### **Assemble transfer vector.**

OpenVMS Shareable Libraries: An Implementor's Guide Slide 31

1993, 1996, 2000, Robert Gezelter, All Rights Reserved

The support code, which is the bulk of the image, is in the shareable libraries!

# **Shareable Library TEKPLTShareable Library VMSRTLMainProgram**

OpenVMS Shareable Libraries: An Implementor's Guide Slide 32

1993, 1996, 2000, Robert Gezelter, All Rights Reserved

Specify the shareable library at execution time

### **Use logical names. No privileges required!**

**\$ ASSIGN \$1\$DUA2:[GEZELTER]TEKPLT.EXE TEKPLT**

**\$ RUN program**

OpenVMS Shareable Libraries: An Implementor's Guide Slide 33

1993, 1996, 2000, Robert Gezelter, All Rights Reserved

Case 2 – Dynamic Linking a.k.a. Power T Interchangeable Heads/Bits

**Most programs are written to do a particular job.**

**How does one write a program to do many different jobs?**

**With Shareable Libraries, of course!**

OpenVMS Shareable Libraries: An Implementor's Guide Slide 34

1993, 1996, 2000, Robert Gezelter, All Rights Reserved

### Case Subject: Mailing List System

**Must generate: Labels Envelopes Form letters Invitations Listings Attendee Lists**

 **...**

OpenVMS Shareable Libraries: An Implementor's Guide Slide 35

1993, 1996, 2000, Robert Gezelter, All Rights Reserved

### Problem: Complexity

**Program complexity grows as an exponential (n\*\*m) of the number of different options AND the number of different values of the options**

OpenVMS Shareable Libraries: An Implementor's Guide Slide 36

1993, 1996, 2000, Robert Gezelter, All Rights Reserved

**Complexity** 

#### **Research has shown that correctness of code is endangered by large numbers of nested IF statemets**

OpenVMS Shareable Libraries: An Implementor's Guide Slide 37

1993, 1996, 2000, Robert Gezelter, All Rights Reserved

# Progamming by Components

**Record Processing Initialize, Process, End**

**Accept Record**

**Name Builder**

**Utilities**

**Process Utilities**

OpenVMS Shareable Libraries: An Implementor's Guide

Slide 38

1993, 1996, 2000, Robert Gezelter, All Rights Reserved

Programming By Chinese Menu

Pick:  **1 from Column A 1 from Column B 3 from Column C**

OpenVMS Shareable Libraries: An Implementor's Guide Slide 39

1993, 1996, 2000, Robert Gezelter, All Rights Reserved

### Conventional Programming

**Column A: 5 possible choices Column B: 7 possible choices Column C: 30 possible choices TOTAL: 1050 programs (5 \* 7 \* 30)**

OpenVMS Shareable Libraries: An Implementor's Guide Slide 40

1993, 1996, 2000, Robert Gezelter, All Rights Reserved

Goal: Develop a large family of related programs with minimal effort

#### **Maintain separation between different applications**

OpenVMS Shareable Libraries: An Implementor's Guide Slide 41

1993, 1996, 2000, Robert Gezelter, All Rights Reserved

## Programming By Chinese Menu

 **5 Group A subroutine packages 7 Group B subroutine packages 30 Group C subroutine packages 1 Main Program TOTAL: 43 programs / packages (5 + 7 + 30 + 1)**

OpenVMS Shareable Libraries: An Implementor's Guide Slide 42

1993, 1996, 2000, Robert Gezelter, All Rights Reserved

Conventional Programming vs. Chinese Menu – The Difference

**Conventional: 1050 programs Chinese Menu: 43 modules/packages 3 interfaces**

**The Difference: 1007 programs! (or combinations of options)**

OpenVMS Shareable Libraries: An Implementor's Guide Slide 43

1993, 1996, 2000, Robert Gezelter, All Rights Reserved

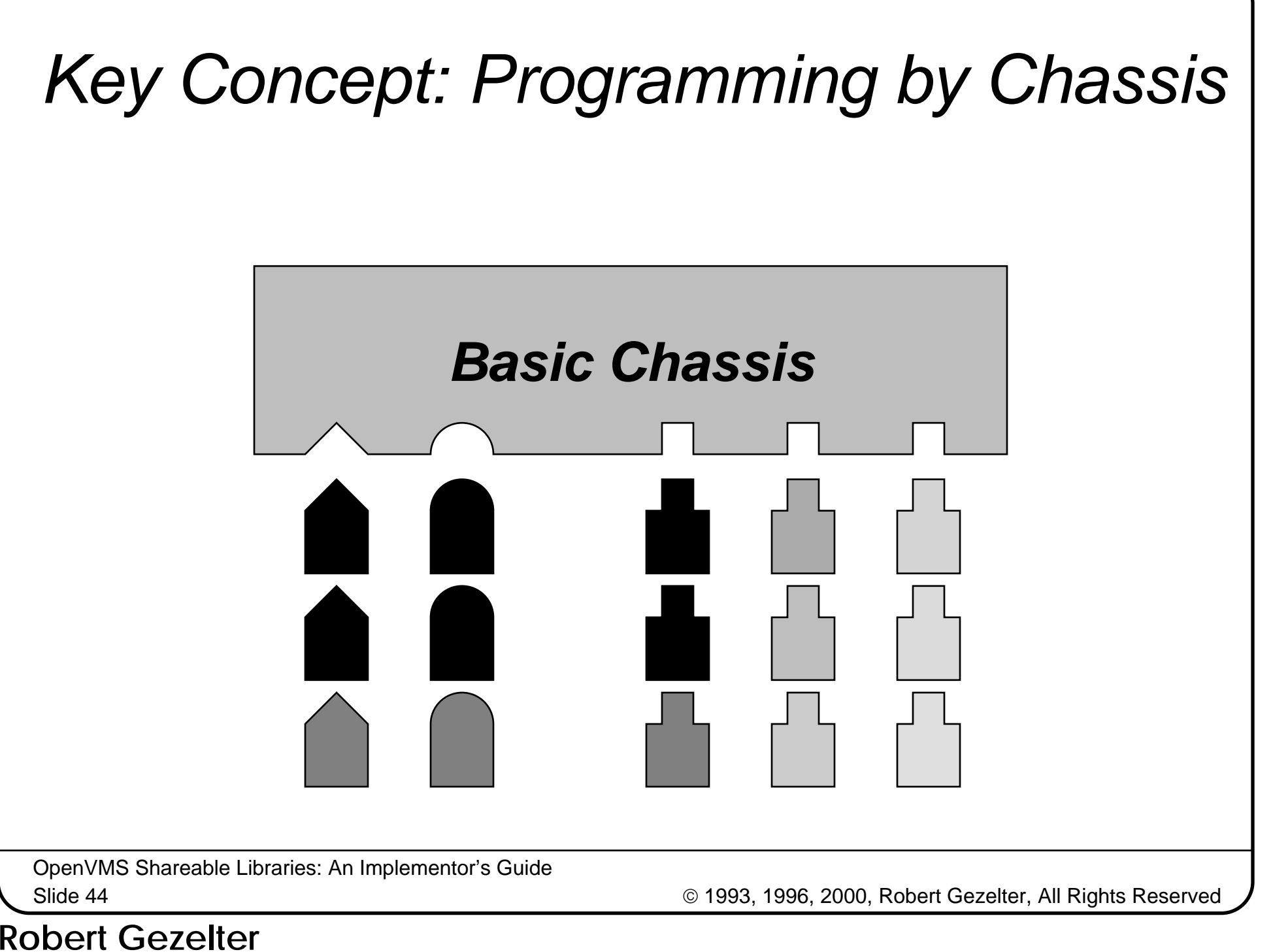

Software Consultant

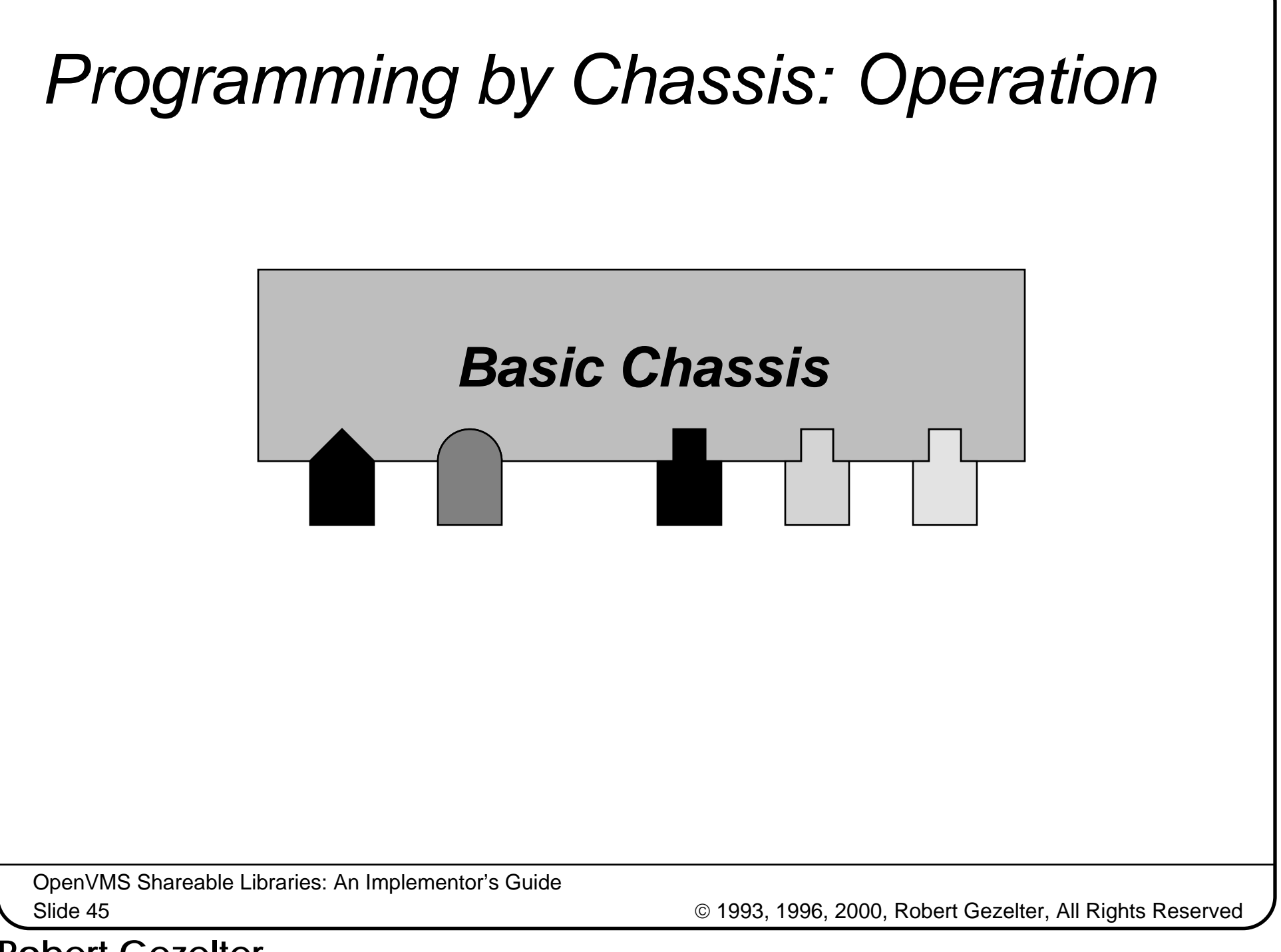

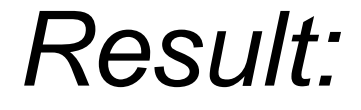

#### **Shareable libraries permit us to achieve the effect of multiple levels of nested IF statements without increasing program complexity.**

OpenVMS Shareable Libraries: An Implementor's Guide Slide 46

1993, 1996, 2000, Robert Gezelter, All Rights Reserved

### Production Environment

#### **The selection of components is driven by the menu system. There is little need for multiple levels of IF statements.**

OpenVMS Shareable Libraries: An Implementor's Guide Slide 47

1993, 1996, 2000, Robert Gezelter, All Rights Reserved

### Complexity Solution

#### **By hanging different applications components on the same chassis, we are able to achieve a wide variety of options WITH NO INCREASE APPLICATIONS COMPLEXITY**

OpenVMS Shareable Libraries: An Implementor's Guide Slide 48

1993, 1996, 2000, Robert Gezelter, All Rights Reserved

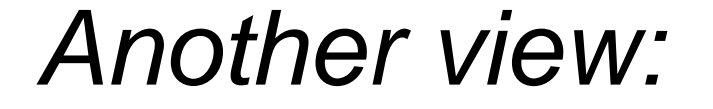

**This way of building applications is conceptually similar to genetics. You build applications (organisms) out of simple building blocks.**

OpenVMS Shareable Libraries: An Implementor's Guide Slide 49

1993, 1996, 2000, Robert Gezelter, All Rights Reserved

### Questions?

**Robert Gezelter Software Consultant 35 – 20 167th Street, Suite 215 Flushing, New York 11358 – 1731 United States of America**

> **+1 (718) 463 1079 gezelter@rlgsc.com http://www.rlgsc.com**

**Session Notes & Materials: http://www.rlgsc.com/cets/2000/index.html**

OpenVMS Shareable Libraries: An Implementor's Guide Slide 50

1993, 1996, 2000, Robert Gezelter, All Rights Reserved

#### **Robert Gezelter**Software Consultant

35 – 20 167th Street, Suite 215, Flushing, New York 11358 – 1731 USA +1 (718) 463 1079